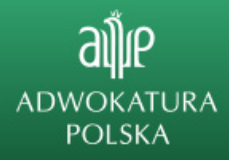

## **Instrukcje obsługi Portalu Informacyjnego Sądów Powszechnych**

**W związku z nowelizacją ustawy z dnia 2 marca 2020 r. o szczególnych rozwiązaniach związanych z zapobieganiem, przeciwdziałaniem i zwalczaniem COVID-19, innych chorób zakaźnych oraz wywołanych nimi sytuacji kryzysowych, która wprowadza w postępowaniu cywilnym od dnia 3 lipca 2021 r. doręczenia pism sądowych za pośrednictwem portalu informacyjnego sądów powszechnych publikujemy otrzymane w godzinach popołudniowych z Ministerstwa Sprawiedliwości instrukcje obsługi Portalu Informacyjnego, w tym instrukcję odbierania pism sądowych w portalu informacyjnym.**

Instrukcje do pobrania (aby pobrać, należy kliknąć w nazwę):

[Instrukcja zakładania konta pełnomocnika w Portalu Informacyjnym](http://www.adwokatura.pl/admin/wgrane_pliki/file-instrukcja-zakladania-konta-w-pi-31282.pdf)

[Instrukcja uzyskiwania dostępu do sprawy](http://www.adwokatura.pl/admin/wgrane_pliki/file-instrukcja-uzyskiwania-dostepu-do-sprawy-31281.pdf)

[Instrukcja zakładania i zarządzania subkontem w Portalu Informacyjnym](http://www.adwokatura.pl/admin/wgrane_pliki/file-instrukcja-zakladania-i-zarzadzania-subkontem-w-portalu-informacyjnym-31280.pdf)

[Instrukcja odbierania pism sądowych w Portalu Informacyjnym](http://www.adwokatura.pl/admin/wgrane_pliki/file-instrukcja-odbierania-pism-sadowych-w-portalu-informacyjnym-31279.pdf)